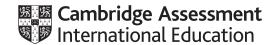

### Cambridge International AS & A Level

| COMPUTER SCIENCE      |           | 9608/21           |
|-----------------------|-----------|-------------------|
| Paper 2 Written Paper | Octol     | per/November 2020 |
| MARK SCHEME           |           |                   |
| Maximum Mark: 75      |           |                   |
|                       |           |                   |
|                       |           |                   |
|                       | Published |                   |

This mark scheme is published as an aid to teachers and candidates, to indicate the requirements of the examination. It shows the basis on which Examiners were instructed to award marks. It does not indicate the details of the discussions that took place at an Examiners' meeting before marking began, which would have considered the acceptability of alternative answers.

Mark schemes should be read in conjunction with the question paper and the Principal Examiner Report for Teachers.

Cambridge International will not enter into discussions about these mark schemes.

Cambridge International is publishing the mark schemes for the October/November 2020 series for most Cambridge IGCSE<sup>™</sup>, Cambridge International A and AS Level and Cambridge Pre-U components, and some Cambridge O Level components.

© UCLES 2020 [Turn over

#### **PUBLISHED**

#### **Generic Marking Principles**

These general marking principles must be applied by all examiners when marking candidate answers. They should be applied alongside the specific content of the mark scheme or generic level descriptors for a question. Each question paper and mark scheme will also comply with these marking principles.

#### GENERIC MARKING PRINCIPLE 1:

Marks must be awarded in line with:

- the specific content of the mark scheme or the generic level descriptors for the question
- the specific skills defined in the mark scheme or in the generic level descriptors for the question
- the standard of response required by a candidate as exemplified by the standardisation scripts.

#### **GENERIC MARKING PRINCIPLE 2:**

Marks awarded are always whole marks (not half marks, or other fractions).

#### **GENERIC MARKING PRINCIPLE 3:**

#### Marks must be awarded **positively**:

- marks are awarded for correct/valid answers, as defined in the mark scheme. However, credit is given for valid answers which go beyond the scope of the syllabus and mark scheme, referring to your Team Leader as appropriate
- marks are awarded when candidates clearly demonstrate what they know and can do
- marks are not deducted for errors
- marks are not deducted for omissions
- answers should only be judged on the quality of spelling, punctuation and grammar when these features are specifically assessed by the question as indicated by the mark scheme. The meaning, however, should be unambiguous.

#### **GENERIC MARKING PRINCIPLE 4:**

Rules must be applied consistently, e.g. in situations where candidates have not followed instructions or in the application of generic level descriptors.

© UCLES 2020 Page 2 of 22

### **GENERIC MARKING PRINCIPLE 5:**

Marks should be awarded using the full range of marks defined in the mark scheme for the question (however; the use of the full mark range may be limited according to the quality of the candidate responses seen).

### **GENERIC MARKING PRINCIPLE 6:**

Marks awarded are based solely on the requirements as defined in the mark scheme. Marks should not be awarded with grade thresholds or grade descriptors in mind.

© UCLES 2020 Page 3 of 22

| Question | Answer                                                                                                    | Marks |
|----------|----------------------------------------------------------------------------------------------------|-------|
| 1(a)     | One mark per bullet point, max 3 marks  Analysis / Problem Definition Design Code // Implement Test                                                                                                    | 3     |
| 1(b)     | One mark per bullet point  Corrective: changes to correct a bug / problem / error in the program Adaptive: changes due to change in specification / requirements / legislation / available technology                                                                                                    | 2     |
| 1(c)     | <ul> <li>One mark per bullet point</li> <li>The knowledge / experience / understanding of one programming language</li> <li>Can be applied to another / unfamiliar language // will help recognise control structures in another / unfamiliar language // will help them learn a new language</li> </ul> | 2     |
| 1(d)     | One mark per bullet point  Names are not meaningful (or equivalent) // name does not reflect the identifier's use// easy to use the wrong name Makes the program more difficult to understand / debug / modify / test                                                                                    | 2     |

© UCLES 2020 Page 4 of 22

| Question | Answer                                                                                                    |              |                        |   |  |
|----------|----------------------------------------------------------------------------------------------------|--------------|------------------------|---|--|
| 1(e)     | 1 mark for any two rows correct, 2 marks for all rows correct.                                                                                                    |              |                        | 2 |  |
|          | Expression                                                                                                    | Evaluates to |                        |   |  |
|          | Alarm OR NOT PowerFail                                                                                                    | TRUE         |                        |   |  |
|          | NOT (Alarm AND PowerFail)                                                                                                    | FALSE        |                        |   |  |
|          | (GateOpen OR Alarm) AND PowerFail                                                                                                    | TRUE         |                        |   |  |
|          | (GateOpen AND Alarm) OR NOT PowerFail                                                                                                    | FALSE        |                        |   |  |
| 2(a)     | One mark per step (or equivalent) to max 6 marks  1   Prompt / output string and input the new user name 2   OPEN the file in read mode and close the file 3   Initialise a Boolean variable, e.g. UniqueFlag to TRUE 4   LOOP while not End of File (AND new user name not found) 5   Read a line from the file 6   If line is same as new user name (then set termination condition else repeat from step 4) 7   IF UniqueFlag is TRUE then output 'Unique' otherwise output 'Not unique' |              | se repeat from step 4) | 6 |  |

© UCLES 2020 Page 5 of 22

| Question | n Answer                                                                       |                        |   |  |  |
|----------|--------------------------------------------------------------------------------|------------------------|---|--|--|
| 2(b)     | One mark per row (for expression completed by addition of text shown in bold): |                        |   |  |  |
|          | Expression                                                                     | Evaluates to           |   |  |  |
|          | LEFT("Stepwise", 2) & "art"                                                    | "Start"                |   |  |  |
|          | MID("Concatenate", 6, 3)                                                       | "ten"                  |   |  |  |
|          | 2 * LENGTH("Kipper")                                                           | 12                     |   |  |  |
|          | TRUE OR FALSE                                                                  | TRUE                   |   |  |  |
|          | MOD (9, 2)                                                                     | 1                      |   |  |  |
| 2(c)     | One mark per row:                                                              | <u> </u>               |   |  |  |
|          |                                                                                | Answer                 |   |  |  |
|          | The name for the type of loop used                                             | Count-controlled       |   |  |  |
|          | A line number of a selection statement                                         | 14                     |   |  |  |
|          | The scope of OutString                                                         | Local                  | _ |  |  |
|          | The name of a function that is called                                          | LENGTH // MID // LCASE |   |  |  |
|          | A line number containing a logical operator                                    | 14                     |   |  |  |

© UCLES 2020 Page 6 of 22

| Question | Answer                                                                                | Marks |
|----------|---------------------------------------------------------------------------------------|-------|
| 3(a)     | Reasons include:                                                                      | 3     |
| ( )      | 1 FileName given does not exist / access denied / file is of wrong type               |       |
|          | 2 The StartLine line does not exist in file                                           |       |
|          | 3 There are less than NumLines lines after the StartLine                              |       |
|          | 4 Code does not read the required number of lines (description of logical error)      |       |
|          |                                                                                       |       |
|          | One mark per point to 3 max marks                                                     |       |
| 3(b)     | 'Pseudocode' solution included here for development and clarification of mark scheme. | 7     |
|          | Programming language example solutions appear in the Appendix.                        |       |
|          | PROCEDURE OutputLines(FileName: STRING, StartLine, NumLines: INTEGER)                 |       |
|          | DECLARE FileData : STRING                                                             |       |
|          | DECLARE Count : INTEGER                                                               |       |
|          | OPENFILE FileName FOR READ                                                            |       |
|          | FOR Count $\leftarrow$ 1 TO StartLine + NumLines - 1                                  |       |
|          | READFILE FileName, FileData                                                           |       |
|          | <pre>IF Count &gt;= StartLine</pre>                                                   |       |
|          | THEN                                                                                  |       |
|          | OUTPUT FileData                                                                       |       |
|          | ENDIF ENDFOR                                                                          |       |
|          |                                                                                       |       |
|          | CLOSE FileName                                                                        |       |
|          | ENDPROCEDURE                                                                          |       |

© UCLES 2020 Page 7 of 22

| Question | Answer                                                                                                    | Marks |
|----------|----------------------------------------------------------------------------------------------------|-------|
| 3(b)     | 1 mark for each of the following:                                                                                                    |       |
|          | <pre>Procedure heading (including parameters) and ending Declare local variable for FileData and Count Open FileName in READ mode and subsequent Close Loop Read Filedata in a loop Check if current line is to be printed (i.e. if Count in range) If so Output FileData in a loop</pre> |       |
|          | Alternative 'Seek' solution                                                                                                    |       |
|          | PROCEDURE OutputLines(FileName: STRING, StartLine, NumLines: INTEGER)                                                                                                    |       |
|          | DECLARE FileData : STRING DECLARE Count : INTEGER                                                                                                    |       |
|          | OPENFILE FileName FOR READ                                                                                                    |       |
|          | <pre>FOR Count ← 1 TO StartLine - 1 // read up to StartLine    READFILE FileName, FileData ENDFOR</pre>                                                                                                    |       |
|          | <pre>FOR Count ← 1 TO NumLines // then Output NumLines lines from here    READFILE FileName, FileData    OUTPUT FileData ENDFOR</pre>                                                                                                    |       |
|          | CLOSE FileName                                                                                                    |       |
|          | ENDPROCEDURE                                                                                                    |       |

© UCLES 2020 Page 8 of 22

| Question | Answer                                                                                                    | Marks |
|----------|----------------------------------------------------------------------------------------------------|-------|
| 3(b)     | <pre>1 mark for each of the following: 1  Procedure heading (including parameters) and ending 2  Declare local variable for FileData and Count 3  Open FileName in READ mode and subsequent close 4  First loop to read up to StartLine 5  Read Filedata in a loop 6  Second loop for Numlines times</pre> |       |
| 3(c)(i)  | <ul> <li>Read and Output Filedata in a loop</li> <li>One mark for type plus one for corresponding explanation to max 2 marks</li> <li>Logic(al) Error</li> <li>The program does not perform as expected (or by example)</li> <li>OR</li> </ul>                                                             | 2     |
|          | <ul> <li>Run-time error</li> <li>The program executes an invalid instruction / attempts to divide by zero // the program crashes</li> <li>Award mark for 'description' without type</li> </ul>                                                                                                    |       |
| 3(c)(ii) | <ul> <li>Max 2 marks, techniques include:</li> <li>White-box testing // use of suitable test data</li> <li>Dry-run / use of a trace table</li> <li>IDE features such as breakpoints, stepping, watch windows</li> </ul>                                                                                    | 2     |
| 3(d)     | <ul> <li>Max 2 marks, reasons include:</li> <li>They are tried and tested / free from bugs</li> <li>They are already available so their use saves development time</li> <li>Perform a function which the programmer does not have the skills to write</li> </ul>                                           | 2     |

© UCLES 2020 Page 9 of 22

| Question |                 |                                      |                      | Answer               | Marks |
|----------|-----------------|--------------------------------------|----------------------|----------------------|-------|
| 4(a)     | There are man   | y correct answe                      | rs.                  |                      | 4     |
|          | There are eigh  | t relevant combi                     | nations (2 × 2 × 2 o | options) as follows: |       |
|          | Parameter       | Option A                             | Option B             |                      |       |
|          | Number          | <= 999                               | >= 1000              |                      |       |
|          | Prefix          | Empty String                         | Non-empty<br>String  |                      |       |
|          | AddComma        | TRUE                                 | FALSE                |                      |       |
|          | For each test ( | •                                    | ·                    |                      |       |
|          |                 | for parameter value for expected ret |                      |                      |       |

© UCLES 2020 Page 10 of 22

| Question | Answer                                                                                       | Marks |
|----------|----------------------------------------------------------------------------------------------|-------|
| 4(b)     | FUNCTION FormOut(Num : INTEGER, Prefix : STRING, AddComma : BOOLEAN) RETURNS STRING          | 8     |
|          | DECLARE OutString : STRING DECLARE ThouDigits : INTEGER // just to simplify later expression |       |
|          | CONSTANT COMMA = ','                                                                         |       |
|          | OutString ← NUM_TO_STRING(Num) // convert integer to string IF AddComma = TRUE THEN          |       |
|          | NumLength ← LENGTH(OutString)  IF NumLength > 3  THEN                                        |       |
|          | ThouDigits ← NumLength - 3                                                                   |       |
|          | OutString $\leftarrow$ LEFT(OutString, ThouDigits) & COMMA & RIGHT(OutString, 3) ENDIF       |       |
|          | ENDIF                                                                                        |       |
|          | OutString $\leftarrow$ Prefix & OutString $//$ concatenate string with Prefix                |       |
|          | RETURN OutString                                                                             |       |
|          | ENDFUNCTION                                                                                  |       |

© UCLES 2020 Page 11 of 22

| Question | Answer                                                                                                    |  |  |  |  |
|----------|----------------------------------------------------------------------------------------------------|--|--|--|--|
| 4(b)     | 1 mark for each of the following:                                                                                                    |  |  |  |  |
|          | <pre>1 Functon heading and ending (inc parameters) and return data type 2 Use of NUM_TO_STRING 3 Test AddComma and if TRUE 4 Test number of digits in Num 5</pre> |  |  |  |  |

© UCLES 2020 Page 12 of 22

| Question | Answer                                                                                                    | Marks |
|----------|----------------------------------------------------------------------------------------------------|-------|
| 5(a)     | FUNCTION GetIndex(HashTag : STRING) RETURNS INTEGER                                                                                                    | 6     |
|          | DECLARE Index : INTEGER DECLARE Found : BOOLEAN                                                                                                    |       |
|          |                                                                                                    |       |
|          | WHILE Index <= 10000 AND Found = FALSE  IF TagString[Index] = HashTag  THEN  Found ← TRUE  ELSE  Index ← Index + 1  ENDIF                                                                                                    |       |
|          | <pre>ENDWHILE  IF Found = FALSE     THEN     Index ← -1     ENDIF  RETURN Index ENDFUNCTION</pre>                                                                                                    |       |
|          | <ul> <li>1 mark for each of the following:</li> <li>1 Declaration of Index as Integer and Found as Boolean // RetIndex as Integer if this used for loop termination</li> <li>2 Initialisation of Index</li> <li>3 Conditional loop for 10 000 elements while HashTag not found</li> <li>4 Compare HashTag with element from TagString array in a loop</li> <li>5 Set termination condition / store current index if match found in a loop</li> <li>6 Return Integer value</li> </ul> |       |

© UCLES 2020 Page 13 of 22

| Answer                                                                                                    | Marks                                                                                                    |
|----------------------------------------------------------------------------------------------------|----------------------------------------------------------------------------------------------------|
| FUNCTION GetStart(Message : STRING, TagNum : INTEGER) RETURNS INTEGER                                                                                                    | 6                                                                                                    |
| DECLARE MessLength, Index, StartPos, Count: INTEGER CONSTANT HASH = '#'                                                                                                    |                                                                                                    |
| Count ← 0                                                                                                    |                                                                                                    |
| StartPos ← -1                                                                                                    |                                                                                                    |
| Index ← 1                                                                                                    |                                                                                                    |
| $\texttt{MessLength} \leftarrow \texttt{LENGTH}(\texttt{Message})$                                                                                                    |                                                                                                    |
| WHILE Index <= MessLength AND Count < TagNum  IF MID(Message, Index, 1) = HASH  THEN                                                                                                    |                                                                                                    |
| Count ← Count + 1 IF Count = TagNum THEN                                                                                                    |                                                                                                    |
| StartPos $\leftarrow$ Index // found the required hashtag ENDIF                                                                                                    |                                                                                                    |
| ENDIF                                                                                                    |                                                                                                    |
|                                                                                                    |                                                                                                    |
| RETURN StartPos<br>ENDFUNCTION                                                                                                    |                                                                                                    |
| 1 mark for each of the following:                                                                                                    |                                                                                                    |
| Conditional loop until required hashtag found or end of message encountered Extract a character and compare with hash character in a loop If hash found, increment Count / decrement TagNum Test if this is the required hashtag  Set termination condition / store current index if match found in a loop |                                                                                                    |
|                                                                                                    | FUNCTION GetStart(Message : STRING, TagNum : INTEGER) RETURNS INTEGER  DECLARE MessLength, Index, StartPos, Count: INTEGER  CONSTANT HASH = '#'  Count \( \infty \) 0  StartPos \( \infty - 1 \)  Index \( \infty 1 \)  MessLength \( \infty \) LENGTH(Message)  WHILE Index \( <= \text{MessLength AND Count} < \text{TagNum} \)  IF MID(Message, Index, 1) = HASH  THEN  Count \( \infty \) Count \( \infty \) Count + 1  If Count = TagNum  THEN  StartPos \( \infty \) Index \( // \) found the required hashtag  ENDIF  ENDIF  Index \( \infty \) Index \( \text{Index} + 1 \)  ENDWHILE  RETURN StartPos  ENDFUNCTION  1 mark for each of the following:  1 Conditional loop until required hashtag found or end of message encountered  2 Extract a character and compare with hash character in a loop  3 If hash found, increment Count \( // \) decrement TagNum |

© UCLES 2020 Page 14 of 22

```
Question
                                                  Answer
                                                                                                    Marks
 5(c)
        'Pseudocode' solution included here for development and clarification of mark scheme.
                                                                                                        8
        Programming language example solutions appear in the Appendix.
        Max 8 marks from 9 mark points
        FUNCTION GetTag(Message: STRING, StartPos: INTEGER) RETURNS STRING
           DECLARE Index : INTEGER
           DECLARE MyString : STRING
           DECLARE NextChar, TestChar: CHAR
           DECLARE EndTag : BOOLEAN
           CONSTANT HASH = '#'
           CONSTANT SPACE = ' '
           MyString ← ""
           EndTag \leftarrowFALSE
           IF MID(Message, StartPos, 1) = HASH // check first char is HASH
             THEN
                Index ← StartPos + 1 // start loop with first char after #
                WHILE Index <= LENGTH (Message) AND EndTag = FALSE
                   NextChar ← MID(Message, Index, 1)
                   TestChar ← UCASE(NextChar)
                   IF TestChar = SPACE OR TestChar = HASH
                                       OR NOT ((TestChar >= 'A' AND TestChar <= 'Z')
                                       OR (TestChar >= '0' AND TestChar <= '9'))
                      THEN
                         EndTag \leftarrow TRUE
                      ELSE
                         MyString ← MyString & NextChar
                   ENDIF
                   Index \leftarrow Index + 1
                ENDWHILE
```

© UCLES 2020 Page 15 of 22

| Question | Answer                                                                                                    | Marks |
|----------|----------------------------------------------------------------------------------------------------|-------|
| 5(c)     | ENDIF  IF LENGTH (MyString) = 1  THEN  MyString = "" // when Hash is last char in string  ENDIF  RETURN MyString  ENDFUNCTION  1 mark for each of the following:  1 Function heading and ending including parameters and return data type (not python)  Declaration and initialisation of return string (MyString)  Test for valid start character  Loop from StartPos+1 while not end of message  Extract NextChar  Test if NextChar is terminator character in a loop  If NextChar not a terminator then concatenate with MyString in a loop  Cater for MyString only containing a Hash character (return empty string)  Return MyString |       |

<sup>\*\*\*</sup> End of Mark Scheme – example program code solutions follow \*\*\*

© UCLES 2020 Page 16 of 22

### **Program Code Example Solutions**

#### Q3 (b): Visual Basic

```
Sub OutputLines(FileName As String, StartLine As Integer, NumLines As Integer)
Dim FileData As String
Dim Count As Integer
Dim File As New StreamReader(FileName)

For Count = 1 To StartLine + NumLines - 1
    FileData = File.ReadLine()
    If Count >= StartLine Then Console.Writeline(FileData)
Next

File.Close
End Sub
```

© UCLES 2020 Page 17 of 22

### Q3 (b): Pascal

```
Procedure OutputLines(FileName : string; StartLine : integer; NumLines : integer);
var
  FileData : string;
  Count : integer;
  ThisFile : textfile;
begin
  assignfile(ThisFile, FileName);
  reset(ThisFile);
  for Count := 1 to StartLine + NumLines - 1 do
     begin
        readln(ThisFile, Filedata);
        if Count >= StartLine then writeln(Filedata);
     end;
closefile(ThisFile);
end;
Q3 (b): Python
def OutputLines(FileName, StartLine, NumLines):
  #Count as INTEGER
  #File as FILEOBJECT
  #FileData as STRING
  Count = 1
  File = open(FileName, "r")
  for Count in range(1, StartLine + NumLines):
     FileData = File.readline()
     if Count >= StartLine:
        print(FileData)
  File.close()
```

© UCLES 2020 Page 18 of 22

#### Q5 (c): Visual Basic

```
Function GetTag(Message As String, StartPos As Integer) As String
  Dim NumChars, Index As Integer
 Dim MyString As String
 Dim NextChar, TestChar As Char
 Dim EndTag As Boolean
  Const HASH = "#"
  Const SPACE = " "
  MyString = ""
  EndTag = FALSE
  NumChars = Len(Message)
  If Mid(Message, StartPos, 1) = HASH Then 'Check for valid hashtag
    MyString = HASH
     Index = StartPos + 1
     Do While Index <= NumChars And EndTag = FALSE
       NextChar = Mid(Message, Index, 1)
       TestChar = Ucase(NextChar)
       If NextChar = SPACE Or NextChar = HASH
          Or Not ((TestChar >= 'A' And TestChar <= 'Z') Or
                   (TestChar >= '0' And TestChar <= '9')) Then
           EndTag = TRUE
        Else
          MyString = MyString & NextChar
        End If
       Index = Index + 1
    gool
  End If
  If MyString = HASH Then MyString = "" 'When Hash is last char in message
  Return MyString
End Function
```

© UCLES 2020 Page 19 of 22

#### Q5 (c): Pascal

```
Function GetTaq (Message: string, StartPos: integer): String;
   NumChars, Index : Integer;
  MyString: String;
  NextChar, TestChar : String;
  EndTag : Boolean;
  const
   HASH = '#';
  SPACE = ' ';
  MyString = '';
  EndTag = FALSE;
 NumChars := Length(Message);
  if midstr(Message, StartPos, 1) = HASH then // Check for valid hashtag
  begin
    MyString:= HASH;
     Index := StartPos + 1;
    while Index <= NumChars And EndTag = FALSE do;</pre>
     begin
        NextChar := Midstr(Message, Index, 1);
        TestChar := UpperCase(NextChar);
        If NextChar = SPACE OR NextChar = HASH Or
           Not ((TestChar >= 'A' And TestChar <= 'Z') Or
                 TestChar >= '0' And TestChar <= '9')) then</pre>
           EndTag := TRUE;
        Else
           MyString:= MyString + NextChar;
        Index := Index + 1;
     end;
  end;
```

© UCLES 2020 Page 20 of 22

```
If MyString = HASH then MyString := ""; // When Hash is last char in message
GetTag := MyString;
end;
```

#### Q5 (c): Python

```
def GetTag(Message, StartPostion):
#EndTag as BOOLEAN
#Index as INTEGER
#MyString as STRING
#NextChar, TestChar as CHAR
  HASH = '#'
  SPACE = ' '
  MyString = ""
  EndTag = FALSE
 NumChars = len(Message)
  if message[Index] == "#":
    MyString = HASH
     Index = StartPos + 1
     while Index <= NumChars And EndTag == FALSE:</pre>
        NextChar = Message[Index]
        TestChar = NextChar.upper()
        if NextChar == SPACE OR NextChar == HASH
           or not ((TestChar >= 'A' and TestChar <= 'Z') or
                    TestChar >= '0' and TestChar <= '9')):</pre>
           EndTag = True
        else:
           MyString = MyString + NextChar
        Index = Index + 1
```

© UCLES 2020 Page 21 of 22

```
if MyString = HASH:
    MyString = "" #When Hash is last char in message
return HashTag
```

© UCLES 2020 Page 22 of 22